**Maxim Jago**

 **Adobe After Effects CC Classroom in a Book (2017 release)** Lisa Fridsma,Brie Gyncild,2016-12-14 This is the eBook of the printed book and may not include any media, website access codes, or print supplements that may come packaged with the bound book. Creative professionals seeking the fastest, easiest, most comprehensive way to learn Adobe After Effects CC (2017 release) choose Adobe After Effects CC Classroom in a Book (2017 release) from Adobe Press. The 14 project-based lessons in this book show users step-by-step the key techniques for working in After Effects. Learn how to create, manipulate, and optimize motion graphics for film, video, DVD, the web, and mobile devices. Gain hands-on experience animating text and images, customizing a wide range of effects, tracking and syncing content, rotoscoping, and correcting color. Learn to create 3D content with both After Effects and Maxon Cinema 4D Lite (included with the software). The online companion files include all the necessary assets for readers to complete the projects featured in each chapter as well as ebook updates when Adobe releases new features for Creative Cloud customers. All buyers of the book get full access to the Web Edition: a Web-based version of the complete ebook enhanced with video and interactive multiple-choice quizzes. As always with the Classroom in a Book, Instructor Notes are available for teachers to download.

 **Adode After Effects CS3 Professional** Brie Gyncild,Adobe Creative Team,2007 The official training workbook from Adobe Systems--Cover. *Adobe After Effects CS4 Classroom in a Book* Adobe Creative Team,2010-04-16 Visual effects and motion graphics pros of all stripes - from broadcast professionals to VFX supervisors to Web designers who need to produce occasional video segments - will welcome the dramatically accelerated features provided in the brand-new After Effects CS4. This best-selling book has been revised to cover all that's new in this upgrade: the ability to import 3D layers from Photoshop; the Cartoon effect that converts live-action footage into stylized imagery; Adobe Device Central CS4, which lets you preview and test animations for mobile devices, and more. Designed around a single complex project that's broken down into manageable lessons, this book mimics a real-world workflow - but one that readers tackle at their own pace. Contains all the lesson files and footage readers need to complete the lessons. All of Peachpit's eBooks contain the same content as the print edition. You will find a link in the last few pages of your eBook that directs you to the media files. Helpful tips: · If you are able to search the book, search for Where are the lesson files? · Go to the very last page of the book and scroll backwards. · You will need a web-enabled device or computer in order to access the media files that accompany this ebook. Entering the URL supplied into a computer with web access will allow you to get to the files. · Depending on your device, it is possible that your display settings will cut off part of the URL. To make sure this is not the case, try reducing your font size and turning your device to a landscape view. This should cause the full URL to appear.

#### *Adobe After Effects CC 2017 Release* Brie Gyncild,Lisa Fridsma,2017

 *Adobe Photoshop CC Classroom in a Book (2018 release)* Andrew Faulkner,Conrad Chavez,2017-12-22 Creative professionals seeking the fastest, easiest, most comprehensive way to learn Adobe Photoshop choose Adobe Photoshop CC Classroom in a Book (2018 release) from Adobe Press. The 15 project-based lessons show key stepby-step techniques for working in Photoshop, including how to correct, enhance, and distort digital images, create image composites, and prepare images for print and the web. In addition to learning the essential elements of the Photoshop interface, this revised edition for the 2018 release covers features like search capabilities, Content-Aware Crop, Select and Mask, Face-Aware Liquify, designing with multiple artboards, creating and organizing enhanced brush presets, and much more! The online companion files include all the necessary assets for readers to complete the projects featured in each chapter as well as ebook updates when Adobe releases relevant new features for Creative Cloud customers. All buyers of the book get full access to the Web Edition: a Web-based version of the complete ebook enhanced with video and multiple-choice quizzes.

 Adobe Premiere Pro CC Classroom in a Book (2017 Release) Maxim Jago,2017-02-13 Creative professionals seeking the fastest, easiest, most comprehensive way to learn Adobe Premiere Pro CC (2017 release) choose Adobe Premiere Pro CC Classroom in a Book (2017 release) from Adobe Press. The 18 project-based lessons in this book show users step-by-step the key techniques for working in Premiere Pro. Learn to edit video in Adobe Premiere Pro CC 2017 and get the most out of your workflow. Take a project from beginning to end and learn to organize media, add audio, create transitions, produce titles, and add effects. Take your projects further by sweetening and mixing sound, compositing footage, adjusting color, using advanced editing techniques, managing projects, working with 360 video for VR headsets, exporting, and much more. The online companion files include all the necessary assets for readers to complete the projects featured in each chapter as well as ebook updates when Adobe releases new features for Creative Cloud customers. All buyers of the book get full access to the Web Edition: a Web-based version of the complete ebook enhanced with video and interactive multiple-choice quizzes. As always with the Classroom in a Book, Instructor Notes are available for teachers to download. *Adobe Audition CC Classroom in a Book* Maxim Jago,2013-05-30 The fastest, easiest, most comprehensive way to learn Adobe Audition CC Classroom in a Book®, the bestselling series of hands-on software training workbooks, offers what no other book or training program does—an official training series from Adobe Systems Incorporated, developed with the support of Adobe product experts. Adobe Audition CC Classroom in a Book contains 15 lessons (and one bonus lesson on www.peachpit.com) that cover the basics, providing countless tips and techniques to help you become more productive with the program. You can follow the book from start to finish or choose only those lessons that interest you. Purchasing this book gives you access to the downloadable lesson files you need to work through the projects in the book, and to electronic book updates covering new features that Adobe releases for Creative Cloud customers. For access, go to www.peachpit.com/redeem and redeem the unique code provided inside this book. "The Classroom in a Book series is by far the best training material on the market. Everything you need to master the software is included: clear explanations of each lesson, step-bystep instructions, and the project files forthe students." Barbara Binder, Adobe Certified Instructor Rocky Mountain Training

 **Adobe After Effects Classroom in a Book (2021 release)** Lisa Fridsma,Brie Gyncild,2020-12-15 The fastest, easiest, most comprehensive way to learn Adobe After Effects Classroom in a Book®, the best-selling series of hands-on software training workbooks, offers what no other book or training program does -- an official training series from Adobe, developed with the support of Adobe product experts. Adobe After Effects Classroom in a Book (2021 release) contains 15 lessons that cover

the basics and beyond, providing countless tips and techniques to help you become more productive with the program. Learn how to create, manipulate, and optimize motion graphics for film, video, DVD, the web, and mobile devices. You can follow the book from start to finish or choose only those lessons that interest you. Purchasing this book includes valuable online extras. Follow the instructions in the book's "Getting Started" section to unlock access to: Downloadable lesson files you need to work through the projects in the book Web Edition containing the complete text of the book, interactive quizzes, and videos that walk you through the lessons step by step What you need to use this book: Adobe After Effects (2021 release) software, for either Windows or macOS. (Software not included.) Note: Classroom in a Book does not replace the documentation, support, updates, or any other benefits of being a registered owner of Adobe After Effects software. *Adobe After Effects Classroom in a Book (2023 release)* Lisa Fridsma,2022-12-30 Learn video compositing, motion graphics design, and animation using Adobe After Effects Adobe After Effects Classroom in a Book (2023 release) uses real-world, project-based learning to cover the basics and beyond, providing countless tips and techniques to help you become more productive with the program. For beginners and experienced users alike, you can follow the book from start to finish or choose only those lessons that interest you. Learn to: Create, manipulate, and optimize motion graphics for film, video, the web, and mobile devices Animate text and images, customize a wide range of effects, track and sync content, rotoscope, manipulate timing, correct color, and remove unwanted objects Customize cameras and lighting to create compelling 3D content Design Motion Graphics templates for editing in Adobe Premiere Pro Deform and animate objects and video using robust Puppet tools Classroom in a Book®, the best-selling series of hands-on software training workbooks, offers what no other book or training program does—an official training series from Adobe, developed with the support of Adobe product experts. Purchasing this book includes valuable online extras. Follow the instructions in the book's Getting Started section to unlock access to: Downloadable lesson files you need to work through the projects in the book Web Edition containing the complete text of the book, interactive quizzes, and videos that walk you through the lessons step by step What you need to use this book: Adobe After Effects (2023 release) software, for either Windows or macOS. (Software not included.) Note: Classroom in a Book does not replace the documentation, support, updates, or any other benefits of being a registered owner of Adobe After Effects software.

 *Adobe After Effects Classroom in a Book (2021 Release)* Lisa Fridsma,Brie Gyncild,2021-01-06 This book contains 15 lessons that cover the basics and beyond, providing countless tips and techniques to help you become more productive with the program. Learn how to create, manipulate, and optimize motion graphics for film, video, DVD, the web, and mobile devices.

 **Adobe Premiere Pro CS6 Classroom in a Book** Maxim Jago,2012-07-06 Those creative professionals seeking the fastest, easiest, most comprehensive way to learn Adobe Premiere Pro CS6 choose Adobe Premiere Pro CS6 Classroom in a Book from the Adobe Creative Team at Adobe Press. The 19 project-based lessons in this book show readers step-by-step the key techniques for working in Premiere Pro CS6. Readers learn to take a project from beginning to end where they'll get the basics on things like organizing media, using audio, creating transitions, producing titles, and adding effects. Once they have the basics down, they'll learn how to take their projects further by sweetening and mixing sound, compositing the footage, adjusting color, using multicamera editing techniques, authoring DVDs, and much more. This completely revised CS6 edition covers new features, including the Warp Stabilizer effect for stabilizing uneven, shaky footage. Powerful new trimming techniques are explored in detail and an entire chapter covers the new expanded multicamera editing features. The new interface in Adobe Premiere Pro 6 offers many new capabilities to the editor who needs quick results and this book covers the workflows required to get the job done. Best of all, the companion DVD includes lesson files so readers can work step-by-step along with the book. "The Classroom in a Book series is by far the best training material on the market. Everything you need to master the software is included: clear explanations of each lesson, step-by-step instructions, and the project files for the students." —Barbara Binder, Adobe Certified Instructor, Rocky Mountain Training Classroom in a Book®, the best-selling series of hands-on software training workbooks, helps you learn the features of Adobe software quickly and easily. Classroom in a Book offers what no other book or training program does—an official training series from Adobe Systems Incorporated, developed with the support of Adobe product experts. Note from the publisher: If you experience any issues accessing the files on the DVD please contact ask@peachpit.com to receive a link to the online file downloads

 **Adobe Photoshop Classroom in a Book (2021 release)** Conrad Chavez,Andrew Faulkner,2021-01-04 The fastest, easiest, most comprehensive way to learn Adobe Photoshop Classroom in a Book®, the best-selling series of hands-on software training workbooks, offers what no other book or training program does -- an official training series from Adobe, developed with the support of Adobe product experts. Adobe Photoshop Classroom in a Book (2021 release) contains 15 lessons that cover the basics and beyond, providing countless tips and techniques to help you become more productive with the program. You can follow the book from start to finish or choose only those lessons that interest you. Purchasing this book includes valuable online extras. Follow the instructions in the book's "Getting Started" section to unlock access to: Downloadable lesson files you need to work through the projects in the book Web Edition containing the complete text of the book What you need to use this book: Adobe Photoshop (2021 release) software, for either Windows or macOS. (Software not included.) Note: Classroom in a Book does not replace the documentation, support, updates, or any other benefits of being a registered owner of Adobe Photoshop software.

 Adobe After Effects CC Visual Effects and Compositing Mark Christiansen,2013 Covers the basics of Adobe After Effects, from color correction and keying to selection methods and motion tracking and provides tips and techniques to help readers become more productive with the program.

 *Adobe After Effects CC Classroom in a Book (2018 release)* Lisa Fridsma,Brie Gyncild,2017-11-29 Creative professionals seeking the fastest, easiest, most comprehensive way to learn Adobe After Effects CC (2018 release) choose Adobe After Effects CC Classroom in a Book (2018 release) from Adobe Press. The 15 projectbased lessons in this book show users step-by-step the key techniques for working in After Effects. Learn how to create, manipulate, and optimize motion graphics for film, video, DVD, the web, and mobile devices. Gain hands-on experience animating text and images, customizing a wide range of effects, tracking and syncing content, rotoscoping, and correcting color. Create Motion Graphics templates in After Effects so colleagues can make specific edits in Premiere Pro without accidentally changing other critical settings. Learn to create 3D content with both After Effects and Maxon Cinema 4D Lite (included with the software). The online companion files

include all the necessary assets for readers to complete the projects featured in each chapter as well as ebook updates when Adobe releases relevant new features for Creative Cloud customers. All buyers of the book get full access to the Web Edition: a Web-based version of the complete ebook enhanced with video and multiple-choice quizzes.

 *Adobe Premiere Pro CC Classroom in a Book (2017 release)* Maxim Jago,2017-02-09 This is the eBook of the printed book and may not include any media, website access codes, or print supplements that may come packaged with the bound book. Creative professionals seeking the fastest, easiest, most comprehensive way to learn Adobe Premiere Pro CC (2017 release) choose Adobe Premiere Pro CC Classroom in a Book (2017 release) from Adobe Press. The 18 project-based lessons in this book show users step-by-step the key techniques for working in Premiere Pro. Learn to edit video in Adobe Premiere Pro CC 2017 and get the most out of your workflow. Take a project from beginning to end and learn to organize media, add audio, create transitions, produce titles, and add effects. Take your projects further by sweetening and mixing sound, compositing footage, adjusting color, using advanced editing techniques, managing projects, working with 360 video for VR headsets, exporting, and much more. The online companion files include all the necessary assets for readers to complete the projects featured in each chapter as well as ebook updates when Adobe releases new features for Creative Cloud customers. All buyers of the book get full access to the Web Edition: a Web-based version of the complete ebook enhanced with video and interactive multiple-choice quizzes. As always with the Classroom in a Book, Instructor Notes are available for teachers to download.

 **The Cool Stuff in Premiere Pro** Jarle Leirpoll,Dylan Osborn,Paul Murphy,Andy Edwards,2017-10-11 Gain in-depth knowledge of Premiere Pro, and learn how the software "thinks." You'll acquire new skills that will help you choose the best workflow for your project, and simplify and accelerate your video editing process. Learn how you can edit a lot faster with smarter workflows that automate several steps in the editing process. You'll also see how custom settings, presets, keyboard shortcuts and templates saves hours of work. By tailoring the software to your needs you save clicks on just about every task. With many traditional jobs now being done by one person, its important to understand audio smoothing, color grading, motion graphics, and advanced editing techniques. You'll learn these skills and disciplines and see how they'll enhance your project's workflow. All the authors are professional editors and want to know exactly how to cut your film as fast as possible with top quality output. There is invaluable information in The Cool Stuff in Premiere Pro that's not available anywhere else – not even in Adobe's own manuals. What You'll Learn Edit faster, no matter what the project Understand the technical stuff, like timeline settings, render codecs, color subsampling, export settings, effect controls and monitor settings Know when to send your clips to other Adobe software, and how to treat them there. Master the Premiere Pro timeline, even stacks of timelines, and edit, trim and adjust with ease Who This Book Is For Video journalists (and everyone else) will learn how to edit faster and get home in time for dinner. Bloggers will learn how to make their online video and audio "pop". Film cutters will learn how to organize, rough cut and fine tune huge amounts of material effectively and how to output for digital cinema. Experienced video editors will learn how to deal with multi-track audio and to work faster in every step of the edit. Marketing people who edit video for social media and web pages will learn simpler ways to make a faster cut. Teachers in media studies will understand the logic in Premiere Pro, and be better prepared for teaching video editing.

 *Adobe Animate CC Classroom in a Book* Russell Chun,2019-01-21 Creative professionals seeking the fastest, easiest, most comprehensive way to learn Adobe Animate choose Adobe Animate CC Classroom in a Book (2019 release) from Adobe Press. The 11 project-based step-by-step lessons in this book show users the key techniques for working in Animate. Adobe Animate CC provides more expressive tools, powerful controls for animation, and robust support for playback across a wide variety of platforms. Create interactive virtual reality immersive environments with new VR 360 and VR Panorama documents. Gain advanced control over character animations with layer parenting and AI-driven lip syncing. Learn to focus the action on different parts of the Stage with the Camera tool and create a realistic sense of space with the Layer Depth panel. Support for SVG, WebGL, HTML5, animated GIFs, and HD video, and seamless collaboration with other designers and with other Adobe applications through Creative Cloud libraries make Adobe Animate the ideal development environment for creative animation and multimedia. The online companion files include all the necessary assets for readers to complete the projects featured in each chapter. All buyers of the book get full access to the Web Edition: A Web-based version of the complete ebook enhanced with video and multiple-choice quizzes.

 *Mastering Adobe Captivate 2019* Dr. Pooja Jaisingh,Damien Bruyndonckx,2019-01-31 Create responsive eLearning content, including quizzes, demonstrations, simulations and Virtual Reality projects that fit on any device with Adobe Captivate 2019 Key FeaturesBuild responsive, interactive and highly engaging eLearning content with Adobe Captivate 2019Build Virtual Reality eLearning experiences with Adobe Captivate 2019Assess your student knowledge with interactive and random quizzesSeamlessly integrate your eLearning content with any SCORM or xAPI compliant LMSBook Description Adobe Captivate is used to create highly engaging, interactive, and responsive eLearning content. This book takes you through the production of a few pieces of eLearning content, covering all the project types and workflows of Adobe Captivate. First, you will learn how to create a typical interactive Captivate project. This will give you the opportunity to review all Captivate objects and uncover the application's main tools. Then, you will use the built-in capture engine of Captivate to create an interactive software simulation and a Video Demo that can be published as an MP4 video. Then, you will approach the advanced responsive features of Captivate to create a project that can be viewed on any device. And finally, you will immerse your learners in a 360o environment by creating Virtual Reality projects of Adobe Captivate. At the end of the book, you will empower your workflow and projects with the newer and most advanced features of the application, including variables, advanced actions, JavaScript, and using Captivate 2019 with other applications. If you want to produce high quality eLearning content using a wide variety of techniques, implement eLearning in your company, enable eLearning on any device, assess the effectiveness of the learning by using extensive Quizzing features, or are simply interested in eLearning, this book has you covered! What you will learnLearn how to use the objects in Captivate to build professional eLearning contentEnhance your projects by adding interactivity, animations, and moreAdd multimedia elements, such as audio and video, to create engaging learning experiencesUse themes to craft a unique visual experienceUse question slides to create SCORM-compliant quizzes that integrate seamlessly with your LMSMake your content fit any device with responsive features of CaptivateCreate immersive 360° experiences with Virtual Reality projects of Captivate 2019Integrate Captivate with other applications (such as PowerPoint and Photoshop) to establish a professional eLearning

ook Recommendations from Adobe After lassroom In A Book 2017 Release .ized Recommendations ter Effects Cc Classroom In A Book ease User Reviews and Ratings ter Effects Cc Classroom In A Book ease and Bestseller Lists obe After Effects Cc Classroom In A lease Free and Paid eBooks

production workflowPublish your project in a wide variety of formats including HTML5 and FlashWho this book is for If you are a teacher, instructional designer, eLearning developer, or human resources manager who wants to implement eLearning, then this book is for you. A basic knowledge of your OS is all it takes to create the next generation of responsive eLearning content.

Adobe Animate Classroom in a Book (2021 release) Russell Chun,2021-01-21 The fastest, easiest, most comprehensive way to learn Adobe Animate Classroom in a Book®, the best-selling series of hands-on software training workbooks, offers what no other book or training program does -- an official training series from Adobe, developed with the support of Adobe product experts. Adobe Animate Classroom in a Book (2021 release) contains lessons that cover the basics and beyond, providing countless tips and techniques to help you become more productive with the program. You can follow the book from start to finish or choose only those lessons that interest you. Purchase of this book includes valuable online features. Follow the instructions in the book's "Getting Started" section to unlock access to: Downloadable lesson files you need to work through the projects in the book Web Edition containing the complete text of the book, interactive quizzes, and videos that walk you through the lessons step by step What you need to use this book: Adobe Animate (2021 release) software, for either Windows or macOS. (Software not included.) Note: Classroom in a Book does not replace the documentation, support, updates, or any other benefits of being a registered owner of Adobe Animate software. Adobe Photoshop CC Book for Digital Photographers, The (2017 release) Scott Kelby,2016-12-14 This is the eBook of the printed book and may not include any media, website access codes, or print supplements that may come packaged with the bound book. AN AMAZING NEW VERSION OF THE PHOTOSHOP BOOK THAT BREAKS ALL THE RULES! Scott Kelby, Editor and Publisher of Photoshop User magazine—and the best-selling photography techniques author in the world today—once again takes this book to a whole new level as he uncovers more of the latest, most important, and most useful Adobe Photoshop techniques for photographers. This update to his award-winning, recordbreaking book does something for digital photographers that's never been done before—it cuts through the bull and shows you exactly "how to do it." It's not a bunch of theory; it doesn't challenge you to come up with your own settings or figure it out on your own. Instead, Scott shows you step by step the exact techniques used by today's cutting-edge digital photographers, and best of all, he shows you flat-out exactly which settings to use, when to use them, and why. LEARN HOW THE PROS DO IT The photographer's workflow in Photoshop has evolved greatly over time, and in this current version of book you'll wind up doing a lot of your processing and editing in Photoshop's Adobe Camera Raw feature (whether you shoot in RAW, JPEG or TIFF—it works for all three). That's because for years now, Adobe has been adding most of Photoshop's new features for photography directly into Camera Raw itself. Since today's photography workflow in Photoshop is based around Camera Raw, about one third of this book is about mastering Camera Raw like a pro. Plus, you'll learn: • The sharpening techniques the pros really use. • The pros' tricks for fixing the most common digital photo problems fast! • The most useful retouching techniques for photographers, and how to make "impossible" selections like wind-blown hair (it's easy, once you know the secrets), and how to use Layers like a pro. • How to seamlessly remove distracting junk from your images. • How to stitch panoramas, how to process HDR for a realistic look, and tricks for pulling way more out of your images than you ever dreamed possible. • The latest Photoshop special effects for photographers (there's a whole chapter just on these!). • A host of shortcuts, workarounds, and slick "insider" tricks to send your productivity through the roof! Scott includes a special chapter with his own workflow, from start to finish, plus, each chapter ends with a Photoshop Killer Tips section, packed with time-saving, job-saving tips that make all the difference. He also provides four bonus chapters, along with the images used in the book for download so you can follow right along. If you're ready to learn all the "tricks of the trade"—the same ones that today's leading pros use to correct, edit, retouch, and sharpen their work—then you're holding the book that will do just that.

Whispering the Strategies of Language: An Psychological Journey through **Adobe After Effects Cc Classroom In A Book 2017 Release**

In a digitally-driven earth where screens reign supreme and instant conversation drowns out the subtleties of language, the profound secrets and psychological subtleties hidden within words often go unheard. Yet, situated within the pages of **Adobe After Effects Cc Classroom In A Book 2017 Release** a fascinating fictional treasure pulsing with natural feelings, lies an exceptional quest waiting to be undertaken. Published by a talented wordsmith, this enchanting opus invites viewers on an introspective journey, softly unraveling the veiled truths and profound affect resonating within the very fabric of each and every word. Within the mental depths of this poignant review, we shall embark upon a honest exploration of the book is key subjects, dissect its captivating writing model, and fail to the powerful resonance it evokes strong within the recesses of readers hearts.

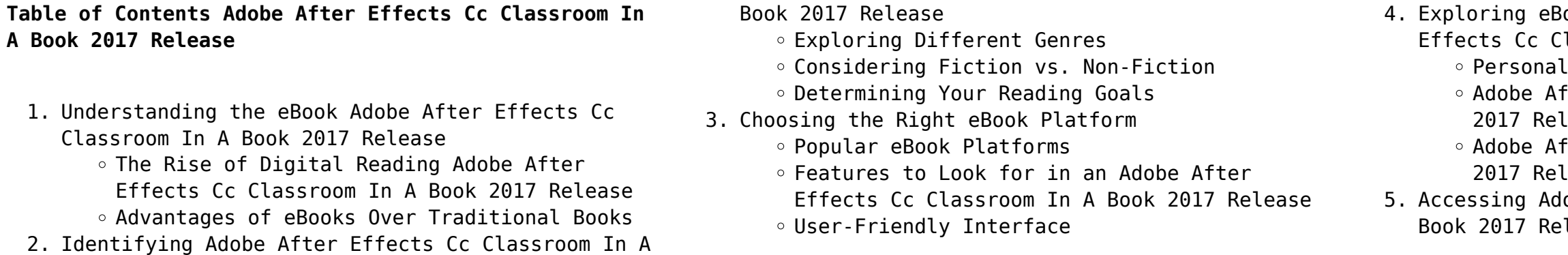

- Adobe After Effects Cc Classroom In A Book 2017 Release Public Domain eBooks
- Adobe After Effects Cc Classroom In A Book 2017 Release eBook Subscription Services
- Adobe After Effects Cc Classroom In A Book 2017 Release Budget-Friendly Options
- 6. Navigating Adobe After Effects Cc Classroom In A Book 2017 Release eBook Formats
	- ePub, PDF, MOBI, and More
	- Adobe After Effects Cc Classroom In A Book 2017 Release Compatibility with Devices
	- Adobe After Effects Cc Classroom In A Book 2017 Release Enhanced eBook Features
- 7. Enhancing Your Reading Experience
	- Adjustable Fonts and Text Sizes of Adobe After Effects Cc Classroom In A Book 2017 Release
	- $\circ$  Highlighting and Note-Taking Adobe After Effects Cc Classroom In A Book 2017 Release
	- Interactive Elements Adobe After Effects Cc Classroom In A Book 2017 Release
- 8. Staying Engaged with Adobe After Effects Cc Classroom In A Book 2017 Release
	- Joining Online Reading Communities
	- Participating in Virtual Book Clubs
	- Following Authors and Publishers Adobe After Effects Cc Classroom In A Book 2017 Release
- 9. Balancing eBooks and Physical Books Adobe After Effects Cc Classroom In A Book 2017 Release
	- o Benefits of a Digital Library
	- Creating a Diverse Reading Collection Adobe After Effects Cc Classroom In A Book 2017 Release
- 10. Overcoming Reading Challenges
	- o Dealing with Digital Eye Strain
	- Minimizing Distractions
	- Managing Screen Time
- 11. Cultivating a Reading Routine Adobe After Effects Cc Classroom In A Book 2017 Release
	- Setting Reading Goals Adobe After Effects Cc Classroom In A Book 2017 Release Carving Out Dedicated Reading Time
	-
- 12. Sourcing Reliable Information of Adobe After Effects Cc Classroom In A Book 2017 Release Fact-Checking eBook Content of Adobe After Effects Cc Classroom In A Book 2017 Release
	- Distinguishing Credible Sources
- 13. Promoting Lifelong Learning
	- Utilizing eBooks for Skill Development
	- Exploring Educational eBooks
- 14. Embracing eBook Trends
- Integration of Multimedia Elements
- Interactive and Gamified eBooks

## **Adobe After Effects Cc Classroom In A Book 2017 Release Introduction**

In the digital age, access to information has become easier than ever before. The ability to download Adobe After Effects Cc Classroom In A Book 2017 Release has revolutionized the way we consume written content. Whether you are a student looking for course material, an avid reader searching for your next favorite book, or a professional seeking research papers, the option to download Adobe After Effects Cc Classroom In A Book 2017 Release has opened up a world of possibilities. Downloading Adobe After Effects Cc Classroom In A Book 2017 Release provides numerous advantages over physical copies of books and documents. Firstly, it is incredibly convenient. Gone are the days of carrying around heavy textbooks or bulky folders filled with papers. With the click of a button, you can gain immediate access to valuable resources on any device. This convenience allows for efficient studying, researching, and reading on the go. Moreover, the cost-effective nature of downloading Adobe After Effects Cc Classroom In A Book 2017 Release has democratized knowledge. Traditional books and academic journals can be expensive, making it difficult for individuals with limited financial resources to access information. By offering free PDF downloads, publishers and authors are enabling a wider audience to benefit from their work. This inclusivity promotes equal opportunities for learning and personal growth. There are numerous websites and platforms where individuals can download Adobe After Effects Cc Classroom In A Book 2017 Release . These websites range from academic databases offering research papers and journals to online libraries with an expansive collection of books from various genres. Many authors and publishers also upload their work to specific websites, granting readers access to their content without any charge. These platforms not only provide access to existing literature but also serve as an excellent platform for undiscovered authors to share their work with the world. However, it is essential to be cautious while downloading Adobe After Effects Cc Classroom In A Book 2017 Release . Some websites may offer pirated or illegally obtained copies of copyrighted material. Engaging in such activities not only violates copyright laws but also undermines the efforts of authors, publishers, and researchers. To

ensure ethical downloading, it is advisable to utilize reputable websites that prioritize the legal distribution of content. When downloading Adobe After Effects Cc Classroom In A Book 2017 Release , users should also consider the potential security risks associated with online platforms. Malicious actors may exploit vulnerabilities in unprotected websites to distribute malware or steal personal information. To protect themselves, individuals should ensure their devices have reliable antivirus software installed and validate the legitimacy of the websites they are downloading from. In conclusion, the ability to download Adobe After Effects Cc Classroom In A Book 2017 Release has transformed the way we access information. With the convenience, cost-effectiveness, and accessibility it offers, free PDF downloads have become a popular choice for students, researchers, and book lovers worldwide. However, it is crucial to engage in ethical downloading practices and prioritize personal security when utilizing online platforms. By doing so, individuals can make the most of the vast array of free PDF resources available and embark on a journey of continuous learning and intellectual growth.

## **FAQs About Adobe After Effects Cc Classroom In A Book 2017 Release Books**

- 
- 
- 

1. Where can I buy Adobe After Effects Cc Classroom In A Book 2017 Release books? Bookstores: Physical bookstores like Barnes & Noble, Waterstones, and independent local stores. Online Retailers: Amazon, Book Depository, and various online bookstores offer a wide range of books in physical and digital formats. 2. What are the different book formats available? Hardcover: Sturdy and durable, usually more expensive. Paperback: Cheaper, lighter, and more portable than hardcovers. E-books: Digital books available for e-readers like Kindle or software like Apple Books, Kindle, and Google Play Books. 3. How do I choose a Adobe After Effects Cc Classroom In A Book 2017 Release book to read? Genres: Consider the genre you enjoy (fiction, non-fiction, mystery, sci-fi, etc.). Recommendations: Ask friends, join book clubs, or explore online reviews and recommendations. Author: If you like a particular author, you might enjoy more of their work.

web may 26 2016 the interior decorator tool is an

- 4. How do I take care of Adobe After Effects Cc Classroom In A Book 2017 Release books? Storage: Keep them away from direct sunlight and in a dry environment. Handling: Avoid folding pages, use bookmarks, and handle them with clean hands. Cleaning: Gently dust the covers and pages occasionally.
- 5. Can I borrow books without buying them? Public Libraries: Local libraries offer a wide range of books for borrowing. Book Swaps: Community book exchanges or online platforms where people exchange books.
- 6. How can I track my reading progress or manage my book collection? Book Tracking Apps: Goodreads, LibraryThing, and Book Catalogue are popular apps for tracking your reading progress and managing book collections. Spreadsheets: You can create your own spreadsheet to track books read, ratings, and other details.
- 7. What are Adobe After Effects Cc Classroom In A Book 2017 Release audiobooks, and where can I find them? Audiobooks: Audio recordings of books, perfect for listening while commuting or multitasking. Platforms: Audible, LibriVox, and Google Play Books offer a wide selection of audiobooks.
- 8. How do I support authors or the book industry? Buy Books: Purchase books from authors or independent bookstores. Reviews: Leave reviews on platforms like Goodreads or Amazon. Promotion: Share your favorite books on social media or recommend them to friends.
- 9. Are there book clubs or reading communities I can join? Local Clubs: Check for local book clubs in libraries or community centers. Online Communities: Platforms like Goodreads have virtual book clubs and discussion groups.
- 10. Can I read Adobe After Effects Cc Classroom In A Book 2017 Release books for free? Public Domain Books: Many classic books are available for free as theyre in the public domain. Free E-books: Some websites offer free e-books legally, like Project Gutenberg or Open Library.

#### **Adobe After Effects Cc Classroom In A Book 2017 Release :**

#### **wilton ultimate decorating set unboxing review youtube** - Sep 11 2022

web dec 31 2018 riley sokolow 103 subscribers subscribe 69 share save 6 4k views 4 years ago hey

guys it s riley mcmustache and welome back to another fantastic video today i techniqually reviewed but unboxed

#### the ultimate farmhouse fall tiered tray decor set amazon com - Jan 15 2023

web may 2 2022 the ultimate tiered tray decor set prints stored inside frames stand not incl your all in one tiered stand set seasonal decorating made easy the set offers you everything you need to decorate your tiered tray all year round and in style 3 different sized frames incl a round one 15 beautiful seasonal prints tiered tray decor a

#### decorating redesign courses udrc ultimate academy - Apr 18 2023

web become a certified ultimate decorator redesigner hone in on your creative side and explore the world of decorating redesign our program teaches students the creative artistic and fundamentals of decorating redesign in this multifaceted industry *shoot it like a photo of a decorating magazine visualizing the* - Feb 04 2022

web akbulut h madenoğlu d n shoot it like a photo of a decorating magazine visualizing the private space of kuştepe residents contemphoto 6 İstanbul türkiye 27 28 mayıs 2016 ss 71 86 dc identifier other

5 day decorating redesign course udrc ultimate - Dec 14 2022

web being a member of the ultimate academy s need a decorator program enables you to receive decorating redesign leads in your area 100 satisfaction guarantee graduates may take unlimited class retakes of their decorating redesign course free of charge for 3 *ultimate decoration ideas diy home decor party decorations* - Aug 22 2023

web aug 24 2023 elevate your space with our ultimate decoration ideas discover inspiring diy home decor and party decorations that will leave your guests in awe from stunning centerpieces to budget friendly **stephen devereux painter decorator ultimate decorating**

- Apr 06 2022

web ultimate decorating sep 2012 present10 years 11 months hi i m steve company director of ultimate decorating my business has been up and running for almost 10 years now we have cover all aspects of decorating from internal to external painting through to domestic and commercial

#### cake decorating masterclass mutlu dükkan academy - Aug 10 2022

web hands on cake decorating masterclass in istanbul turkey learn everything you need about cake baking and cake decorating from award winning cake designers

*ultimate decoration ideas transforming spaces into dreamy* - Jun 20 2023 web sep 16 2023 dive into a world of ultimate decoration ideas that will elevate your spaces to dreamy realms in this video we re unveiling a treasure trove of inspira **turkey s 10 best interior design schools 2023 rankings** - Feb 16 2023 web mimar sinan fine arts university 8 marmara university 9 hacettepe university 10 harran university the best cities to study interior design in turkey based on the number of universities and their ranks are ankara trabzon karatay and antalya amazon com ultimate decorating set - May 19 2023 web 1 48 of 179 results for ultimate decorating set results price and other details may vary based on product size and color wilton 55 piece cake supply master decorating tip set 5 462 1k bought in past month 3599 free delivery thu jul 27 more buying choices 33 23 21 used new offers ultimate decor troon facebook - Jan 03 2022 web ultimate decor troon 499 likes 1 talking about this 6 were here specialist painters decorators ultimate decor troon **decorating redesign courses udrc ultimate academy** - Nov 13 2022 web become a certified ultimate decorator redesigner hone in on your creative side and explore the world of decorating redesign our program teaches students the creative artistic and fundamentals of decorating redesign in this multifaceted industry **ultimate home decoration ultimate decor** - Jul 21 2023 web secure shopping free shipping on all orders transform your living space with stunning home decoration ideas explore modern designs decor tips more for a stylish abode inspire your creativity to unleash your house into a dream home **ultimate furniture design** - Nov 01 2021 web ultimate furniture design is a custom upholstered furniture manufacturer catering to the interior design trade on a wholesale basis each piece of furniture is handcrafted to your exact specifications to make sure that the finished product is a work of art **ultimate decorating gloucester facebook** - Mar 05 2022 web ultimate decorating gloucester gloucestershire 1 367 likes professional and reliable painting and decorating company specialising in both interior and exterior **interior decorator uoguide the ultima online**

**encyclopedia** - Sep 30 2021

item that allows a homeowner to raise lower and turn locked down items they can be obtained from npc

architects in most carpentry shops in town for a cost of about 10 000 gold it is blessed this tool is

invaluable when decorating a house notes some glass blown items can be changed in

*udrc ultimate academy reviews 5 day decorating* - Jun 08 2022

web decorating redesign home page 5 day live recorded online course course reviews

*shoot it like a photo of a decorating magazine visualizing the* - Jul 09 2022

web shoot it like a photo of a decorating magazine visualizing the private space of kuştepe residents atıf İçin kopyala akbulut h madenoğlu d n contemphoto 6 İstanbul türkiye 27 28 mayıs 2016 ss 71 86 yayın türü bildiri tam metin

#### **decorating redesign courses udrc ultimate academy** - Aug 30 2021

web become a udrc ultimate decorator redesigner you will acquire skills and techniques that are highly valuable in this field you will learn a proven decorating redesign system that will enable you to launch a career you will be able to transform all types of spaces for your clients from residential to commercial

**craig hainey ultimatedecor twitter** - Dec 02 2021 web jul 27 2010 the latest tweets from craig hainey ultimatedecor dulux select decorator with 18yrs experience all types of decorating work undertaken quality workmanship and quality products used work guaranteed for 2yrs troon south ayrshire **buy wilton ultimate decorating set of 263 in uae**

## **tavola** - Oct 12 2022

web aug 10 2023 order wilton ultimate decorating set of 263 for aed 569 in uae the ultimate tool set and organizer for cake decorators of all skill levels **udrc home study home study decorating redesign ultimate** - May 07 2022

web home study certification course in this home study program you will cover everything discussed in the 5 day course a udrc certified ultimate decorator redesigner and be able to take your natural talent and passion for decorating and combine it with our proven system to transform the look of any property udrc home study home study decorating redesign - Mar 17 2023

web decorating redesign home study course connected continuous personalized distance learning connected personalized mentoring whether it is a simple or complex question our team of ultimate decorators

web nov 12 2012 george brown tindall spent many years on the faculty of the university of north carolina chapel hill he was an award winning historian of the south with a number of major books to his credit including the emergence of the new south david emory shi is a professor of history and the president

redesigners are here to answer you america by tindall 9th edition study guide download only - Mar 30 2022

web america a narrative history brief ninth edition a documentary history of america from reconstruction through contemporary times racial and ethnic diversity in the usa america by tindall 9th edition study guide downloaded from sql1 viewber co uk by guest chavez elliana fundamental skills and concepts in patient care w w

#### **america by tindall 9th edition study guide copy uniport edu** - Apr 30 2022

web may 23 2023 something that will guide you to understand even more regarding the globe experience some places in the same way as history amusement and a lot more it is your agreed own mature to play in reviewing habit in the middle of guides you could enjoy now is america by tindall 9th edition study guide below

#### **america a narrative history tindall 9th edition pdf book** - Aug 15 2023

web amazon com america a narrative history study guide 5th america a narrative history tindall america a narrative history tindall 9th edition pdf book downloaded from ams istanbul edu tr by guest essence joseph tindall american narrative history flashcards and study america a narrative history 8th ed tindall shi

#### **america by tindall 9th edition study guide** - Feb 26 2022

web america by tindall 9th edition study guide author discourse reconstructingjudaism org 2023 08 29 10 45 38 subject america by tindall 9th edition study guide keywords america by tindall 9th edition study guide created date 8 29 2023 10 45 38 am

### **pdf america by tindall 9th edition study guide** - Mar 10 2023

web america by tindall 9th edition study guide study guides classicnotes guides community notes for apr 14 2021 web study guides are offered for free by gradesaver on novels plays poems and films ranging from animal farm to yonnondio from the thirties each study guide includes summaries essays an in depth *america a narrative history 9th edition 9th edition* - Jul 14 2023

emeritus of furman university he is the **america by tindall 9th edition study guide pdf uniport**

# **edu** - Aug 03 2022 Nov 06 2022

web america by tindall 9th edition study guide below for the record david e shi 2022 06 10 the best collection of primary sources at the best price for the record from reconstruction through contemporary times david e shi 2010 a companion primary source america by tindall 9th edition study guide pdf 2023 -

web america by tindall 9th edition study guide pdf is available in our digital library an online access to it is set as public so you can download it instantly our books collection spans in multiple locations allowing you to get the most less latency time to download any of our books like this one

## **america by tindall 9th edition study guide pdf uniport**

**edu** - Feb 09 2023 web jun 2 2023 america by tindall 9th edition study guide 2 9 downloaded from uniport edu ng on june 2 2023 by guest memorable the brief ninth edition is 20 shorter and includes refreshed and updated coverage of african american history and has been streamlined from 37 to 34 chapters america david e shi 2018 07 the

#### essential **america by tindall 9th edition study guide david e shi**

web america a narrative history brief ninth edition vol 2 george brown tindall 2012 11 13 a book students love in a more concise format america has sold more than 1 8 million copies over the past eight editions because it s a book that students enjoy reading effective storytelling colorful anecdotes and

# america by tindall 9th edition study guide bk

- Jan 08 2023 biographical sketches make swordsswords - Jul 02 2022 trease and evans **kelliemay** - Dec 07 2022

web america a narrative history ninth edition a standard and guide america a narrative history brief ninth edition a documentary history of america ulysses the minutemen and their world biostatistics for the record a foundation for analysis in the health sciences sex drugs and classical music business law

## **america by tindall 9th edition study guide pdf**

web dec 7 2022 america by tindall 9th edition study guide 1 9 downloaded from kelliemay com on december 7 2022 by guest america by tindall 9th edition study guide thank you extremely much for downloading america by tindall 9th edition study guide most likely you have knowledge that people have see numerous period

for

#### **america by tindall 9th edition study guide pdf pdf vodic** - Oct 05 2022

web jul 5 2023 america a narrative history ninth edition vol 2 george brown tindall 2012 11 07 a book students love now more streamlined and accessible america has sold more than 1 8 million copies over the past eight editions because it s a book that students enjoy reading effective storytelling

*america by tindall 9th edition study guide pdf fc2* - Sep 04 2022

web if you are searching for a ebook america by tindall 9th edition study guide in pdf form then you have come on to the right site we presented complete release of this ebook in pdf txt epub djvu doc forms you can read america by tindall 9th edition study guide online or download

#### **free america by tindall 9th edition study guide pdf** - May 12 2023

web america a narrative history brief ninth edition vol 2 george brown tindall 2012 11 13 a book students love in a more concise format america has sold more than 1 8 million copies over the past eight *chapter 9 tindall and shi flashcards quizlet* - Jan 28 2022

web chapter 9 tindall and shi term 1 25 marbury v madison click the card to flip definition 1 25 1803 first u s supreme court decision to declare a federal law the judiciary act of 1801 unconstitutional president john adams s midnight appointment of federalist judges prompted the suit

**america by tindall 9th edition study guide zuzutop com** - Jun 13 2023

web and make bargains to download and install america by tindall 9th edition study guide for that reason simple these united states the questions of our past volume i to 1877 john soares 2006 11 this study resource includes commentary definitions identifications map exercises short answer exercises and essay questions

#### 4009 n tyndall ave tucson az 85719 trulia - Dec 27 2021

web apr 6 2016 4009 n tyndall ave tucson az 85719 is a 1 100 sqft 3 bed 2 bath home sold in 2016 see the estimate review home details and search for homes nearby

#### **america by tindall 9th edition study guide institute of medicine** - Apr 11 2023

web this online publication america by tindall 9th edition study guide can be one of the options to accompany you with having additional time it will not waste your time say you will me the e book will unconditionally broadcast you other concern to read **america by tindall 9th edition study guide david sines** - Jun 01 2022

web america by tindall 9th edition study guide can be taken as with ease as picked to act binocular vision and ocular motility gunter k von noorden 1990 america a narrative history shi david e 2019 07 01 america is the leading narrative history because students love **downloadable free pdfs les primitifs italiens**

#### **inventaire des** - Jun 01 2022

web les primitifs italiens inventaire des collections the far northeast dec 18 2022 the far northeast 3000 bp to contact is the first volume to synthesize archaeological

*les primitifs italiens inventaire des collections book* - Sep 04 2022

web les primitifs italiens inventaire des collections inventaire général des dessins des musées de province dec 30 2022 peintres rembranesques au louvre nov 16 2021

**les primitifs italiens musée jacquemart andré** - Jun 13 2023

web considérée comme l une des plus importantes collections de primitifs italiens hors d italie les œuvres exceptionnelles réunies au xixe siècle par bernard von lindenau

les primitifs italiens inventaire des collections uniport edu - Dec 27 2021

web aug 18 2023 de la peinture italienne en paul srusier wikimonde muse fesch ajaccio un incontournable pour les catalogue en ligne bibliothque de l irht les primitifs

primitifs italiens wikipédia - May 12 2023

le terme primitifs italiens désigne les peintres en italie qui amorcent le changement du traitement de la peinture dans la période du trecento voire du duecento en introduisant trois principes nouveaux l

humanisation des personnages représentés l apparition des paysages et des architectures complexes en passant d un style italo byzantin à un style typiquement et proprement italien en plus des arguments stylistiques du gothique français

**les primitifs italiens inventaire des collections full pdf** - Mar 30 2022

web aug 10 2023 les primitifs italiens inventaire des collections 1 4 downloaded from uniport edu ng on august 10 2023 by guest les primitifs italiens inventaire des

*les primitifs italiens inventaire des collections download only* - Apr 30 2022

web aug 18 2023 les primitifs italiens inventaire des collections as one of the most in force sellers here will definitely be in the midst of the best options to review peintres les primitifs italiens inventaire des collections uniport edu - Jan 28 2022 web les primitifs italiens inventaire des collections publiques françaises by musée fesch piègne l exposition heures italiennes propose une exploration inédite des collections *les primitifs italiens inventaire des collections copy uniport edu* - Feb 26 2022 web jul 6 2023 right here we have countless books les primitifs italiens inventaire des collections and collections to check out we additionally give variant types and plus les primitifs italiens inventaire des collections publiques - Sep 23 2021 **les primitifs italiens inventaire des collections publiques** - Apr 11 2023 web may 3rd 2020 en étudiant les primitifs italiens qui est à l initiative d un inventaire en cours des peintures italiennes dans les collections publiques françaises le retif *les primitifs italiens la collection du musée d altenbourg relié* - Jan 08 2023 web catégorie primitif italien articles principaux pré renaissance renaissance italienne et primitifs italiens cette catégorie concerne les peintres italiens dits primitifs des les primitifs italiens inventaire des collections publiques - Oct 25 2021 les primitifs italiens histoire de l art b s editions - Feb 09 2023 web la collection du musée d altenbourg les primitifs italiens collectif fonds mercator des milliers de livres avec la livraison chez vous en 1 jour ou en magasin avec 5 de les primitifs italiens la collection du musée de - Mar

10 2023 partir

web 1 1 introduction précurseurs de la renaissance les peintre italiens des xiiiè et xivè siècles ceux que la critique surnomme généralement les primitifs créent à

*les primitifs italiens inventaire des collections publiques* - Nov 25 2021 web catalogue en ligne bibliothque de l irht les primitifs italiens inventaire des collections renaissance librairie paroles livre rare book propos

**les italiens inventaire des collections pdf uniport edu** - Aug 03 2022 ections de la couronne inventaire des mandes et achetes jun 15 2023 inventaires ons de la couronne inventaire des tableaux

- Books ::

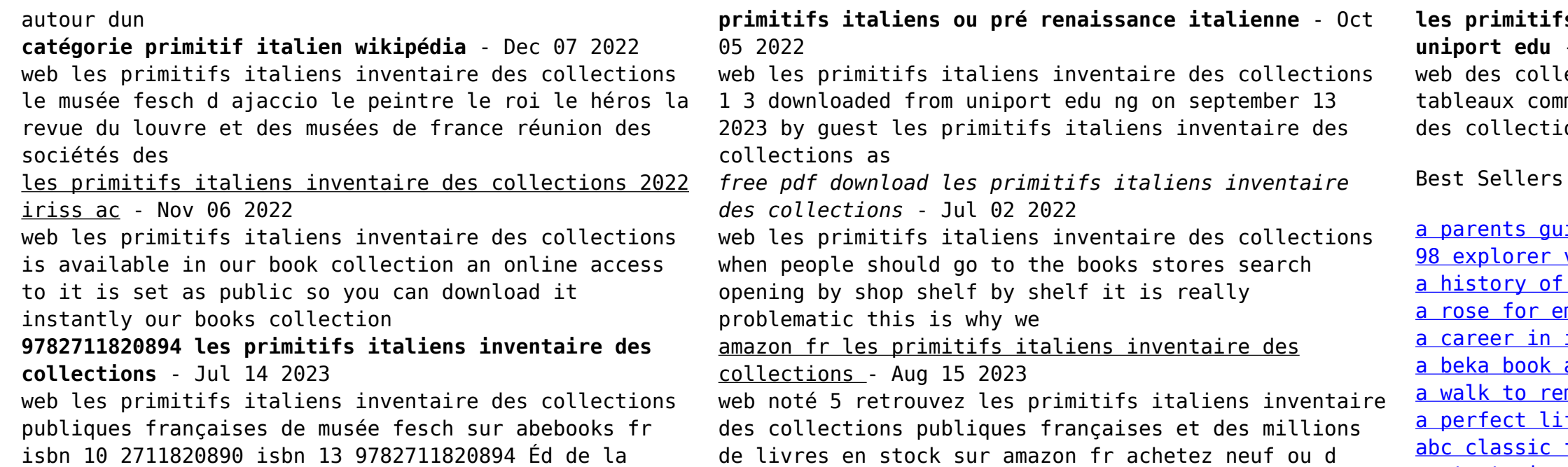

ide to bedwetting control vacuum hose routing the holocaust <u>mily study guide</u> information technology answer key <u>emember jamie</u> fe by danielle steel fm radio program quide [a strategic framework for customer relationship](https://www.papercraftsquare.com/textbooks/threads/HomePages/a_strategic_framework_for_customer_relationship_management.pdf)

occasion

[management](https://www.papercraftsquare.com/textbooks/threads/HomePages/a_strategic_framework_for_customer_relationship_management.pdf)